# $v1.17$

- $\ddot{\bullet}$ 
	- - $\ddot{\cdot}$
		-
		-

#### <span id="page-0-0"></span>"Radius" " " "".

- 
- 
- 
- 
- $\begin{array}{ll} \bullet & = & \vdots \\ \bullet & = & \vdots \\ \bullet & = & \vdots \\ \bullet & = & \cdots \\ \bullet & \cdots & \cdots \\ \bullet & \cdots & \cdots \end{array}$

#### $\begin{array}{ccc} \textbf{\textcirc} & \textbf{\textcirc} & \textbf{\textcirc} \\ \textbf{\textcirc} & \textbf{\textcirc} & \textbf{\textcirc} \end{array}$

- 
- 
- 
- 
- 
- $N N$  ( );<br>
URL--URL-;<br>
- N;<br>
- N;<br>
- N;<br>
- N;<br>
J upstream downstream N;<br>
Policy / Policy downstream N;<br>
- dns, ip, URL-.
- 
- 
- 
- 

#### <span id="page-0-1"></span> $\mathcal{A}^{\mathcal{A}}$  ,  $\mathcal{A}^{\mathcal{A}}$

## <span id="page-0-2"></span> $\label{eq:2.1} \tilde{\mathbb{E}}_{\mathbb{E}^{n}}\left(\left\|\mathbf{y}-\mathbf{y}\right\|_{\mathbb{E}^{n}}\right) \leq \left\|\mathbf{y}-\mathbf{y}\right\|_{\mathbb{E}^{n}} \leq \left\|\mathbf{y}-\mathbf{y}\right\|_{\mathbb{E}^{n}} \leq \left\|\mathbf{y}-\mathbf{y}\right\|_{\mathbb{E}^{n}}.$

#### $\mathcal{L} = -1$  and  $\mathcal{L} = 1$

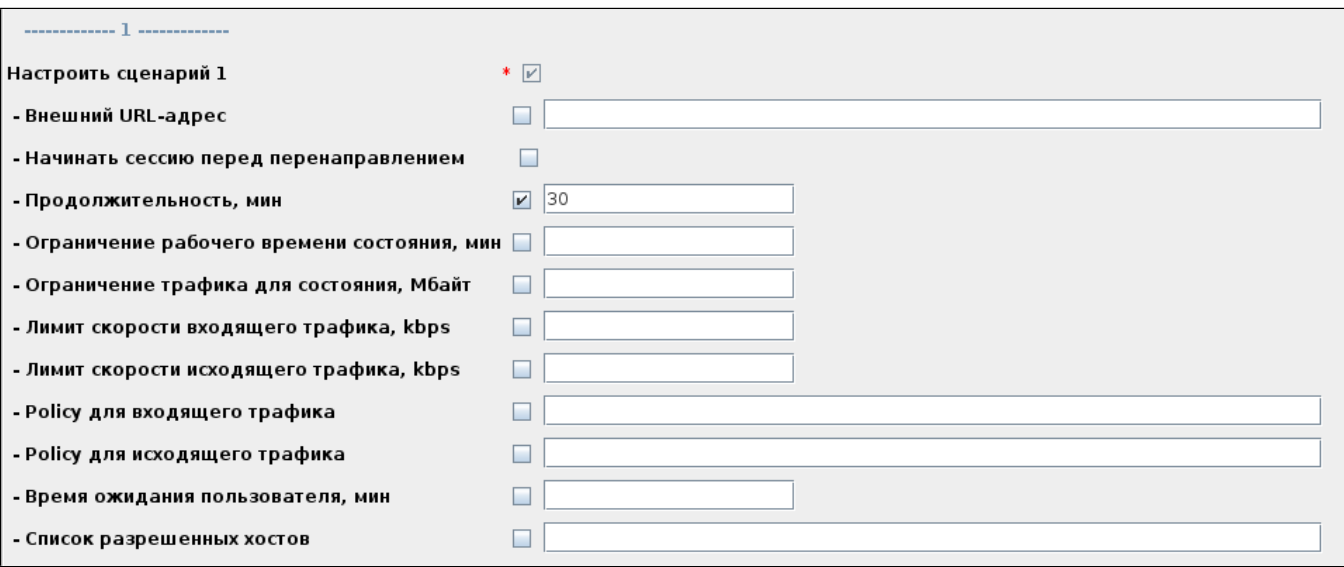

2 captive portal.

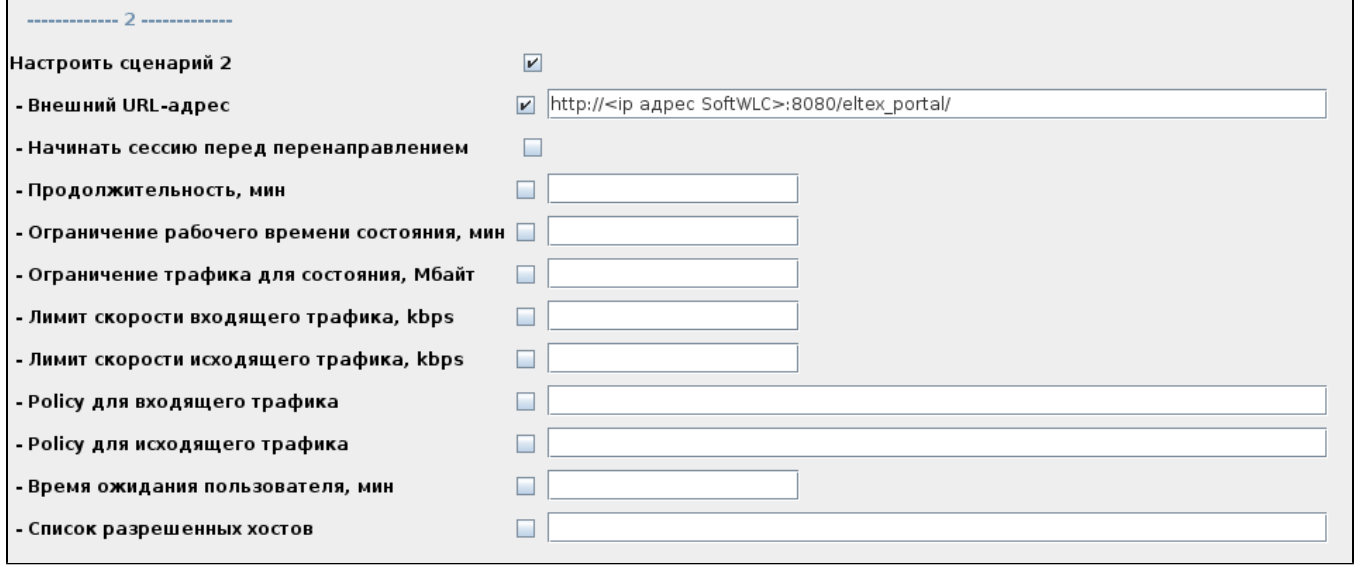

## **:** 2 :

<span id="page-1-0"></span> $\sim$ 

1. ,  $1 \cdot$  ,  $1 \cdot$ 

2. " ". 0:00.

**:** 1 " " 1000 .

 $\bullet$  "  $\bullet$  "

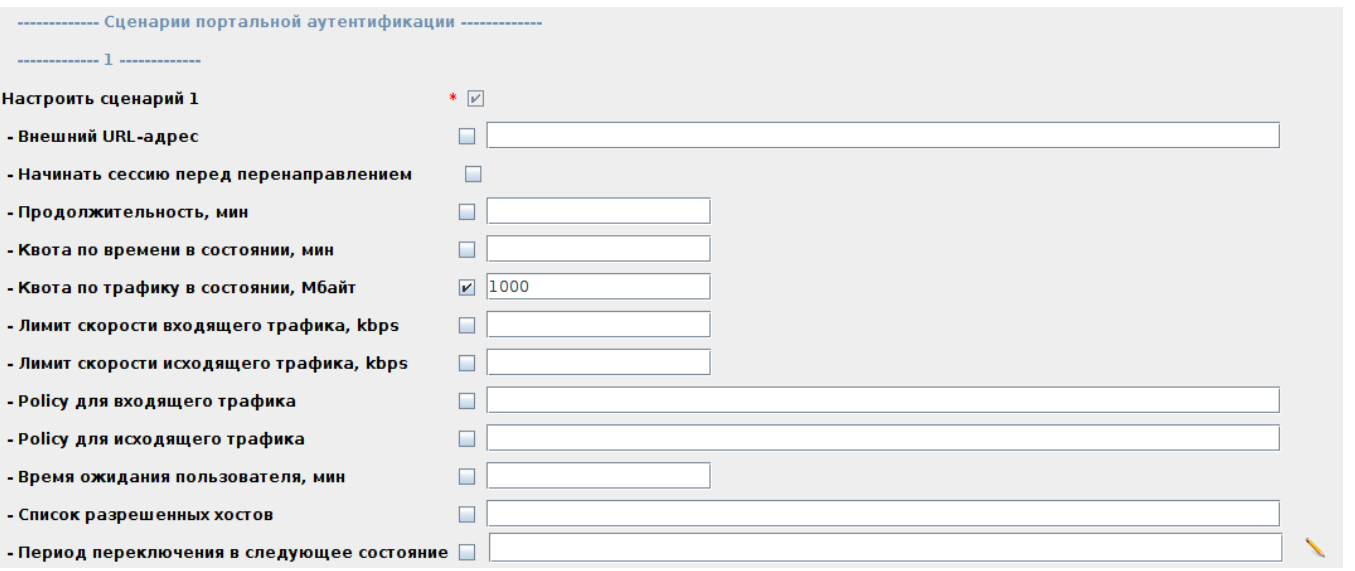

" URL-" http://<ip SoftWLC>:8080/eltex\_portal/access-limited.jsp , " " " " . , " " " ".

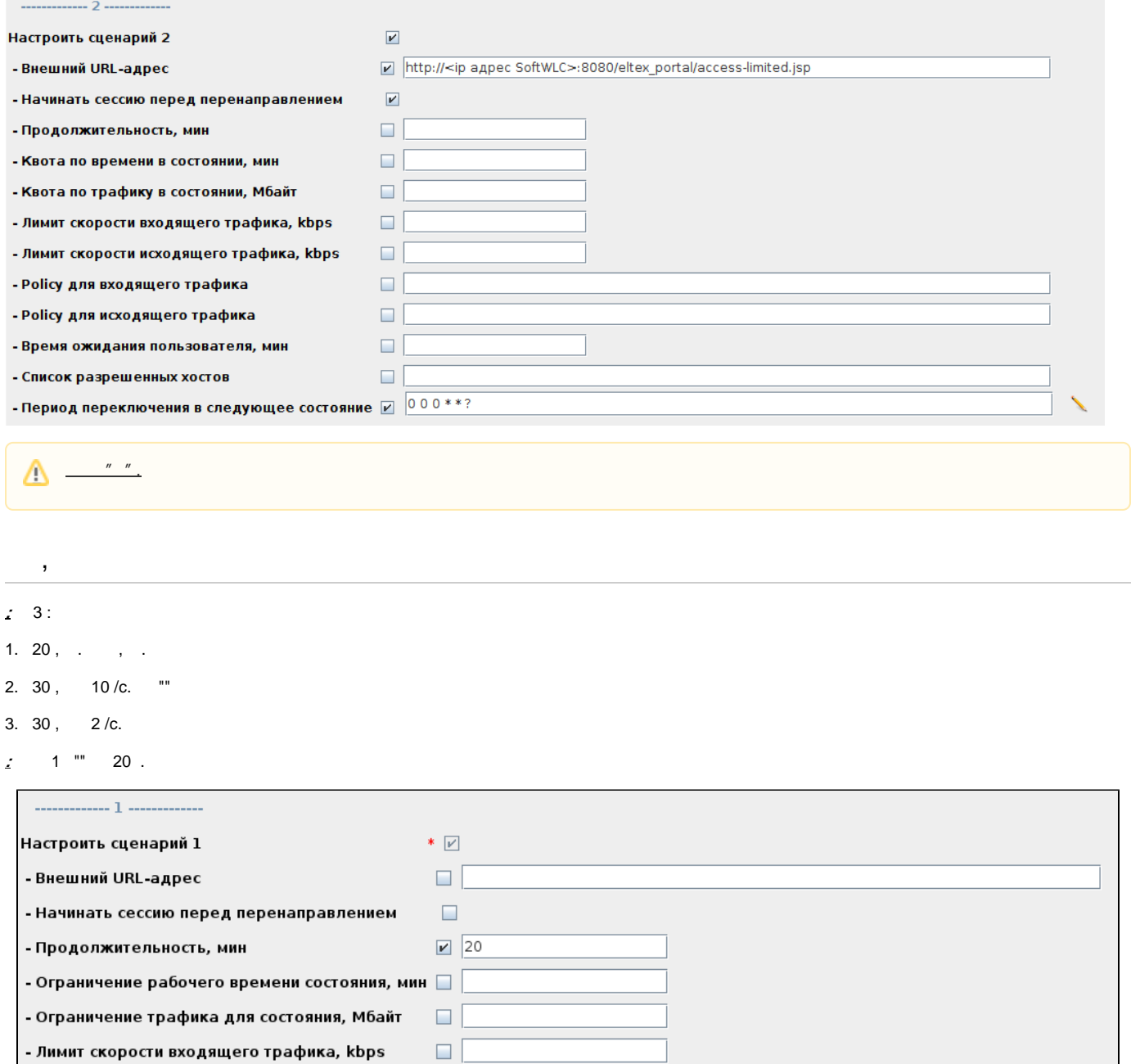

, , 2 " URL-" http://<ip">http://<ip SoftWLC>:8080/eltex\_portal/page1.

<span id="page-2-0"></span>- Лимит скорости исходящего трафика, kbps

- Policy для входящего трафика

- Policy для исходящего трафика

- Список разрешенных хостов

- Время ожидания пользователя, мин

 $\Box$ 

 $\Box$ 

 $\Box$ 

 $\blacksquare$ 

 $\Box$ 

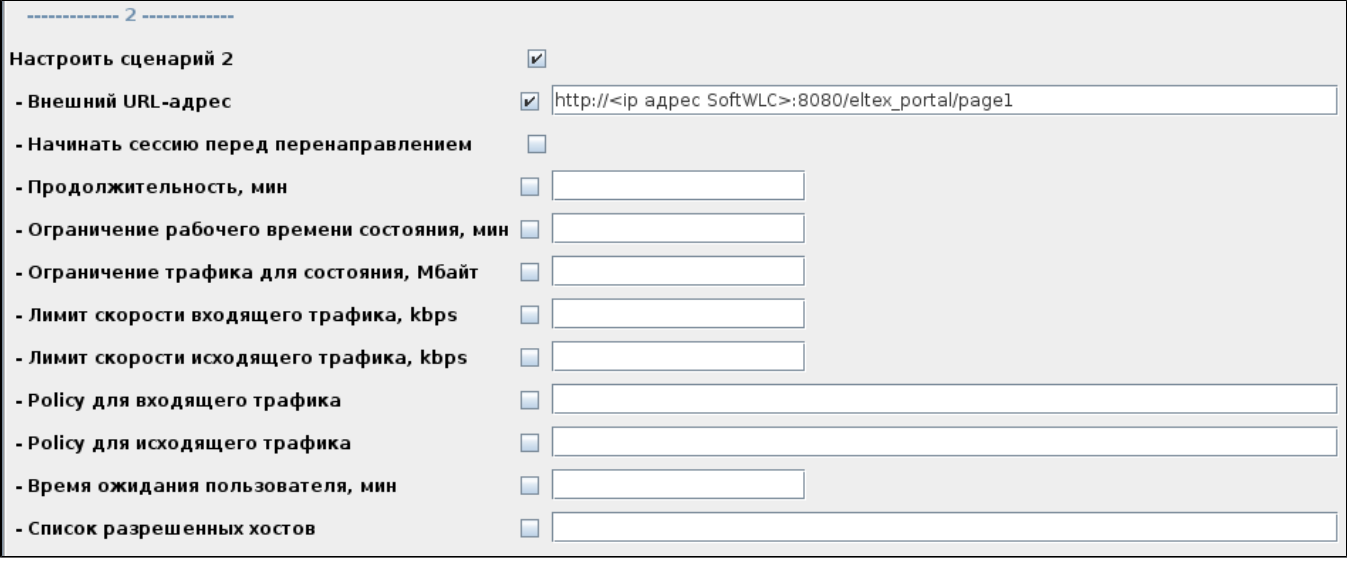

## $3$  ""  $30$  . " " "  $10000/c$ .

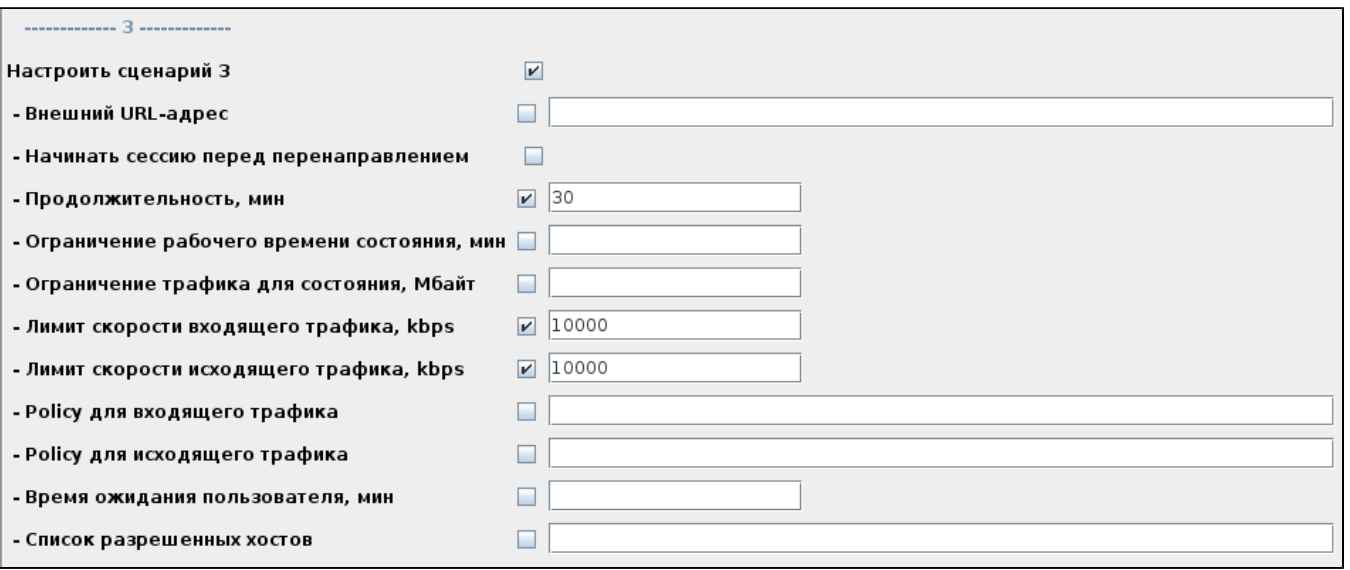

4 "" 30 . " " " " 2 000 /c.

**:** 3 :

1. 20,  $\, \cdot \,$  , .

2. 30 , 10 /c. ""

- 3.  $30,$  2/c.
- **:** 1 "" 20 .

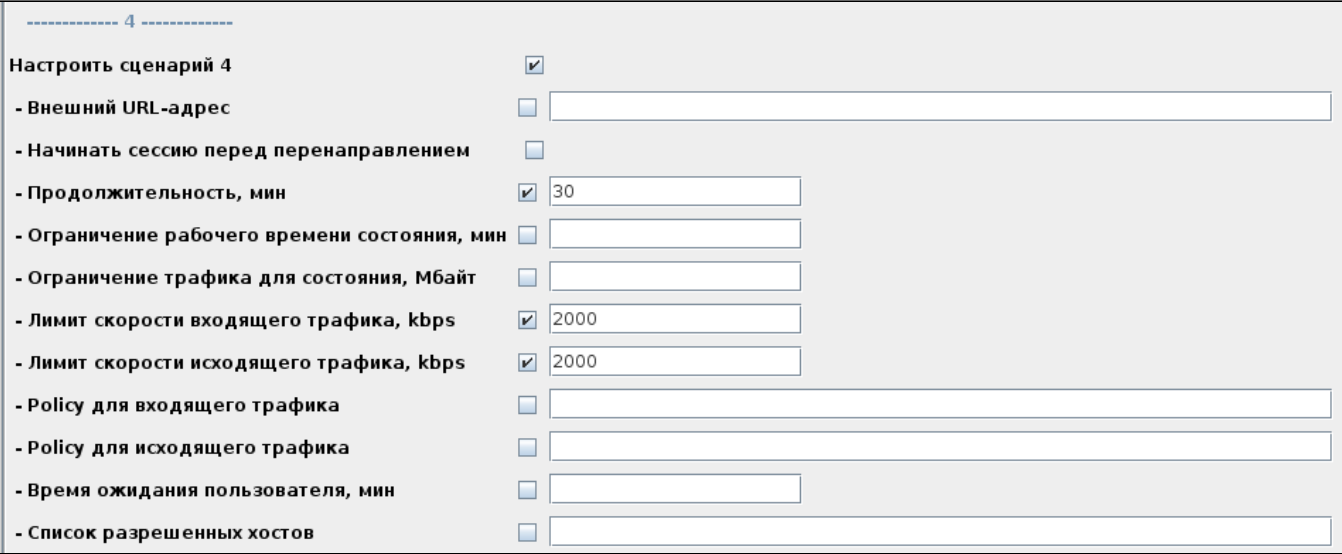

#### , 5 captive portal.

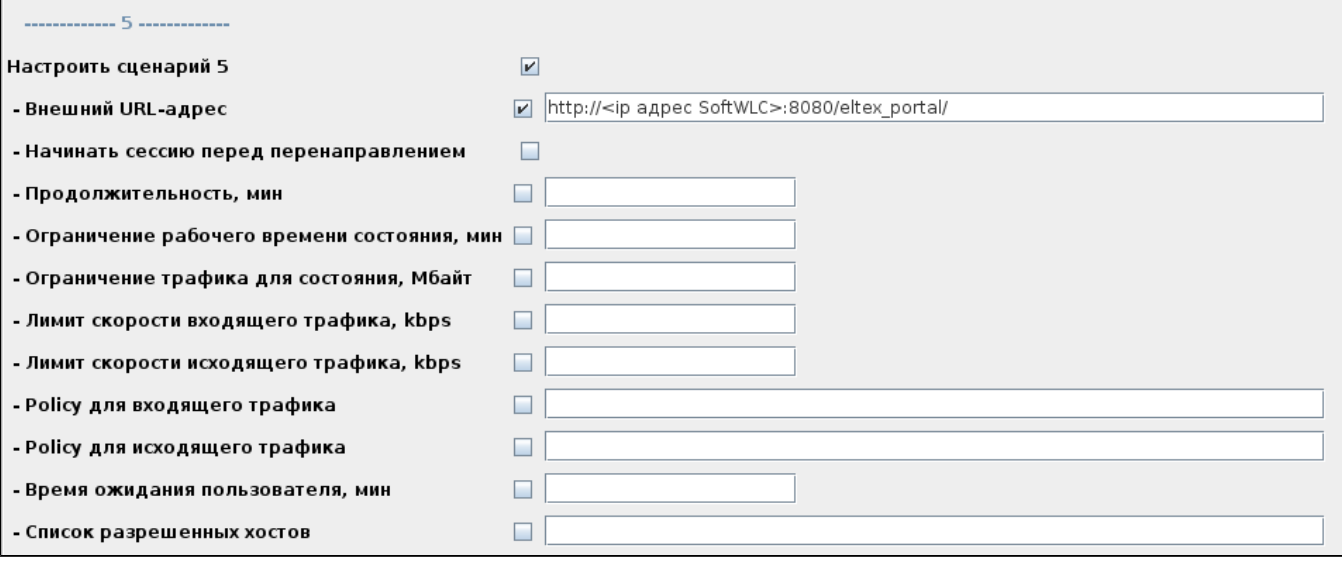

<span id="page-4-0"></span> $\mathbb{Z}$  and  $\mathbb{Z}$  are  $\mathbb{Z}$  ,  $\mathbb{Z}$  ,  $\mathbb{Z}$  and  $\mathbb{Z}$  are  $\mathbb{Z}$ 

 $\therefore$  1 "URL-", URL- " ", dns, ip, . " " "", .

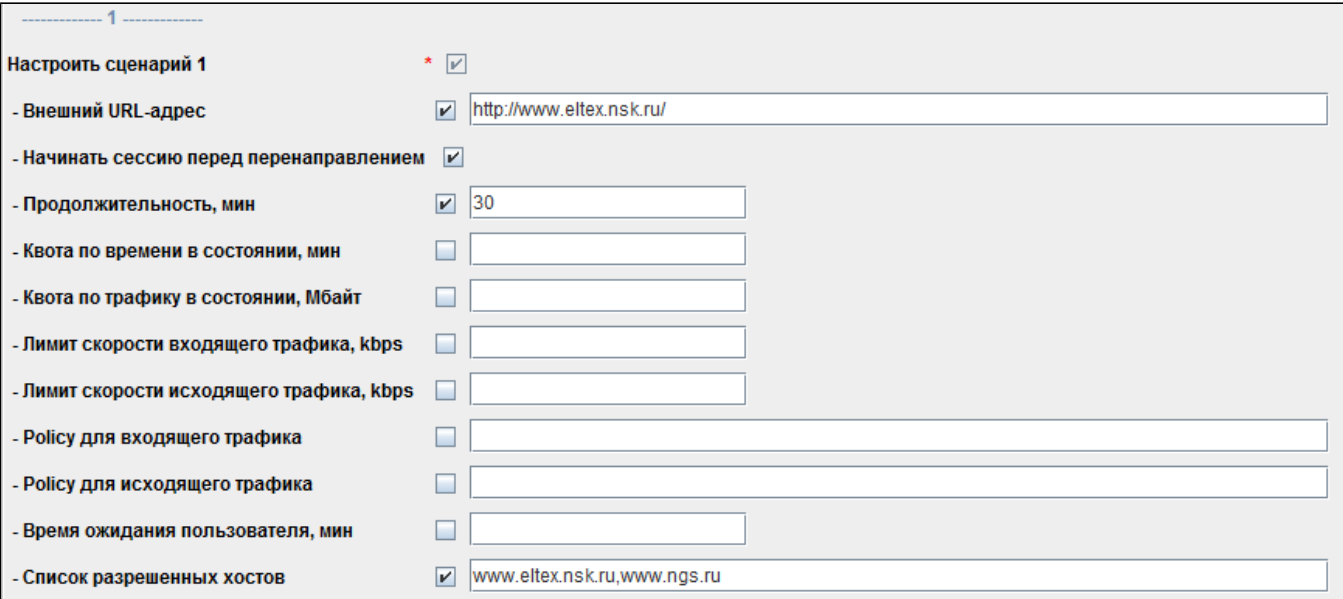

#### 2 captive portal.

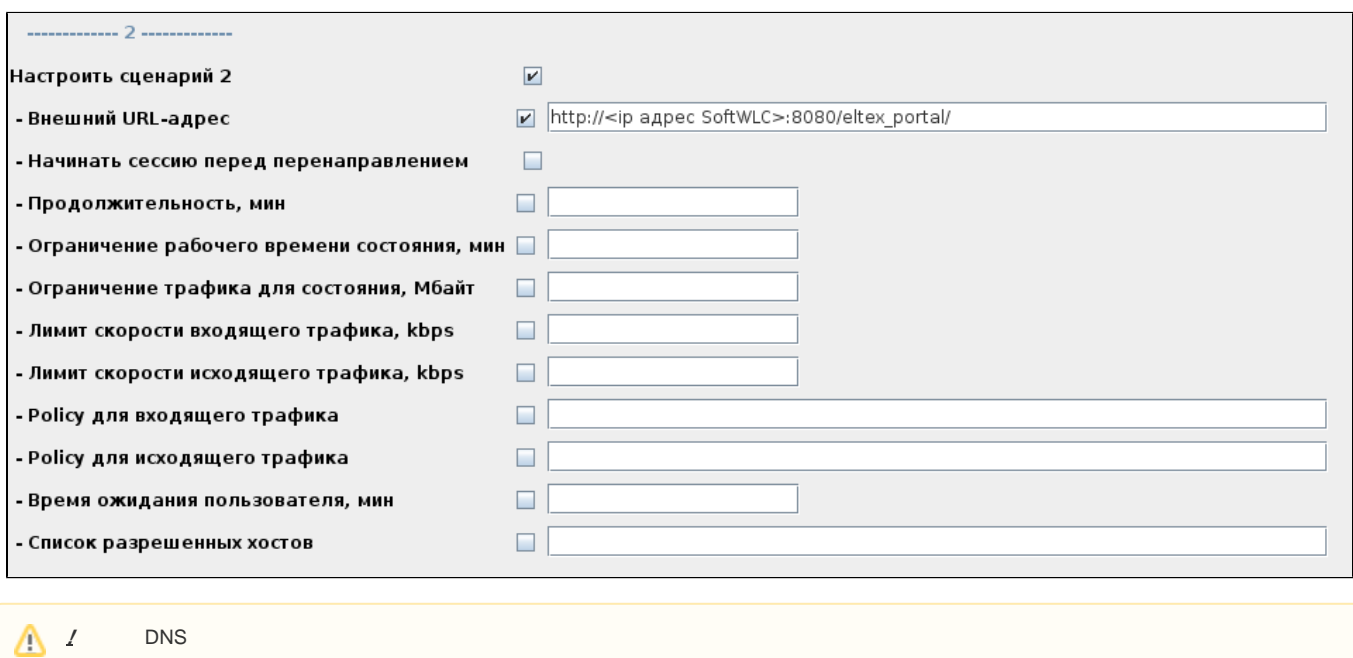

 $\overline{\phantom{a}}$ 

<span id="page-5-0"></span>**:** 2 : 1. , 1  $10/c$ . , . 2. 10000, 1/c 0:00. "" **:** 1 " " 1000 . " " " " 10 000 /c.

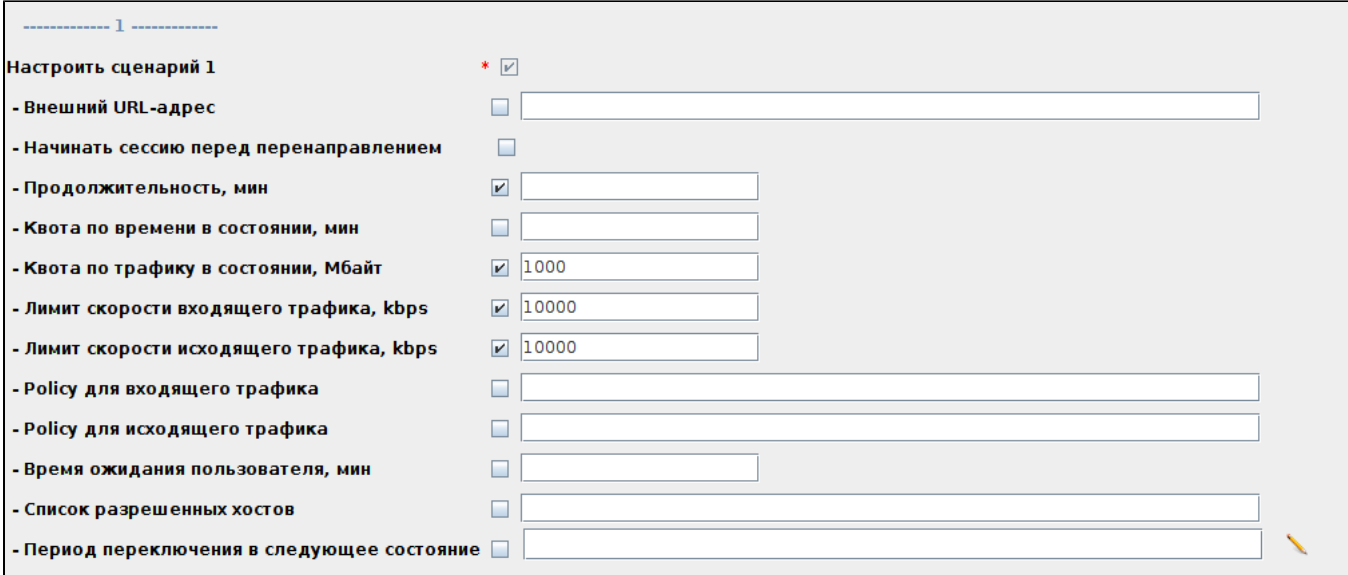

, , 2 " URL-" http://<ip SoftWLC>:8080/eltex\_portal/page1

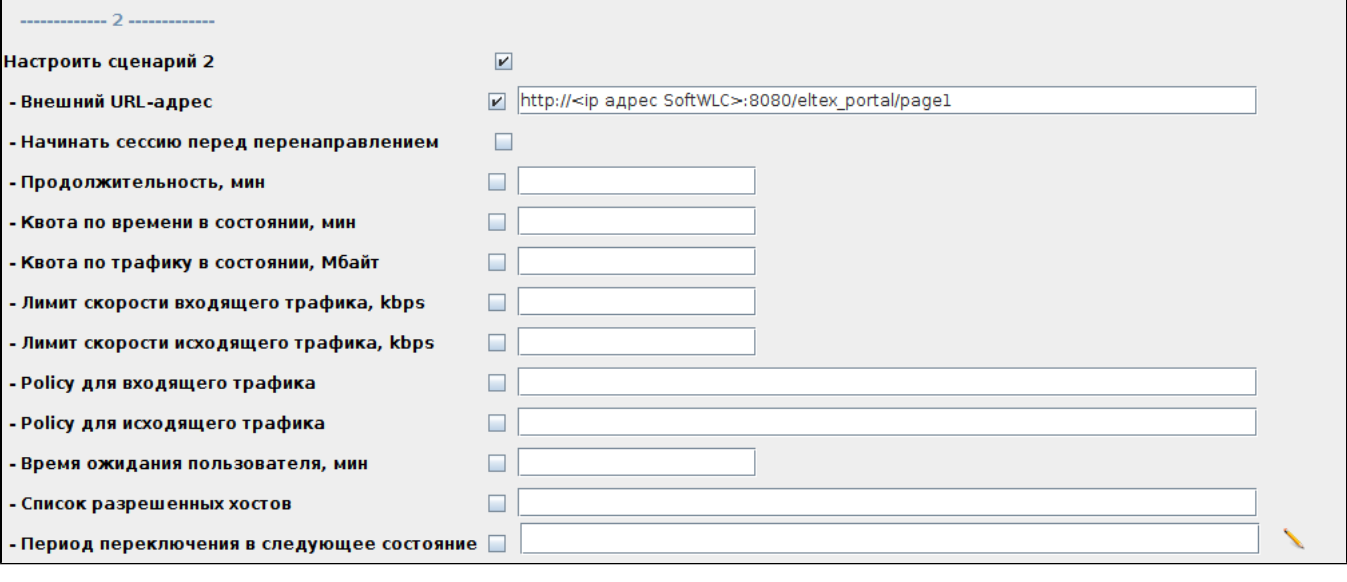

" " "  $1000/c$ . "" 0:00.

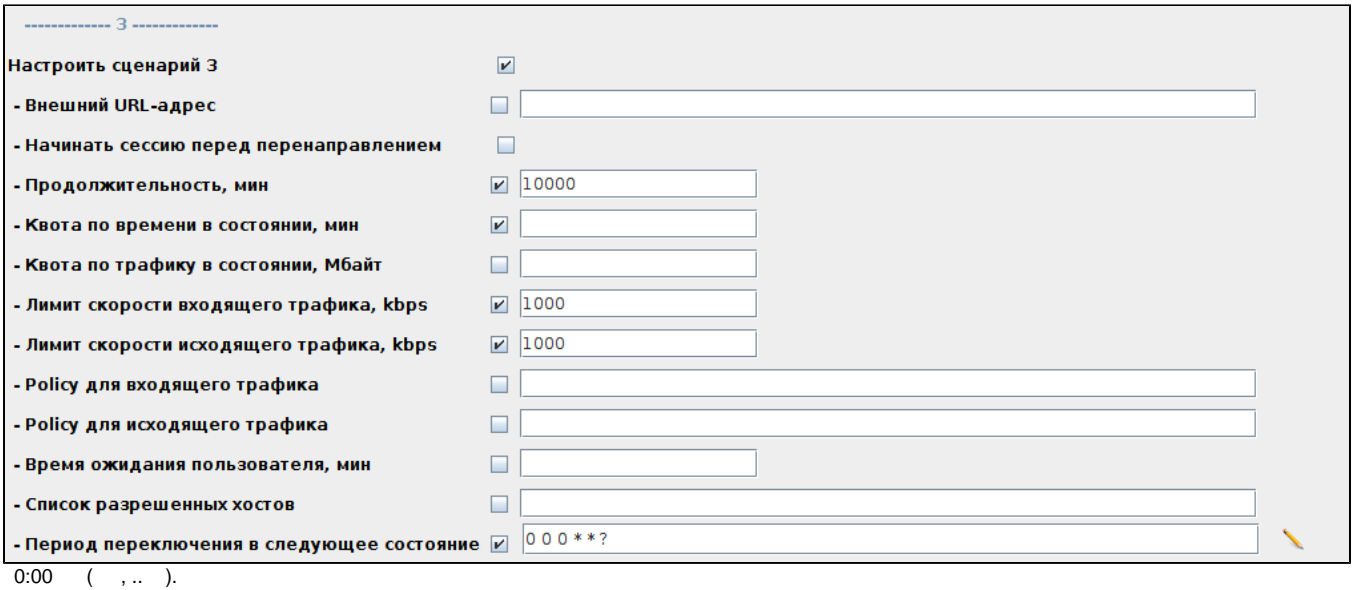